#### **EX9050-M Quick Start**

- **1. The default setting is MODBUS mode after Power On.**
- **2. Using INIT pin to contact with GND pin then Power On will enter Normal mode.**
- **3. Command: \$00R0 is set EX9050-M to Normal mode after Repower**

**On. On normal mode, user can set other setting like address,** 

**Baudrate, ….. (Please check the EX9000 user manual).**

**4. Command: \$AAR1 is set to MODBUS mode after Repower On.**

**The Modbus protocol was originally developed for Modicon controllers by Modicon Inc. Detailed information can be found at http://www.modicon.com/techpubs/toc7.html. Visit http://www.modbus.orq to find more valuable information.**

**EX-9000M series modules support the Modbus RTU protocol. The communication Baud Rates range from 1200bps to 115200bps. The parity, data bits and stop bits are fixed as no parity, 8 data bits and 1stop bit. The following Modbus functions are supported.**

# **01(0x01) Read Digital Input/Output Value**

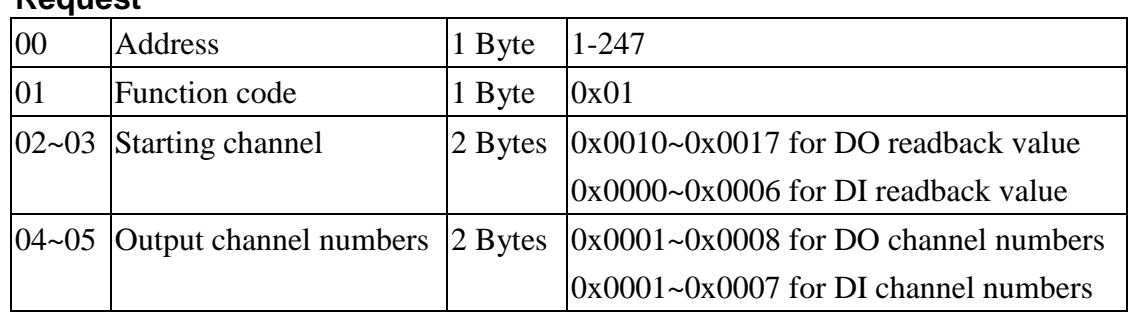

### **Request**

#### **Response**

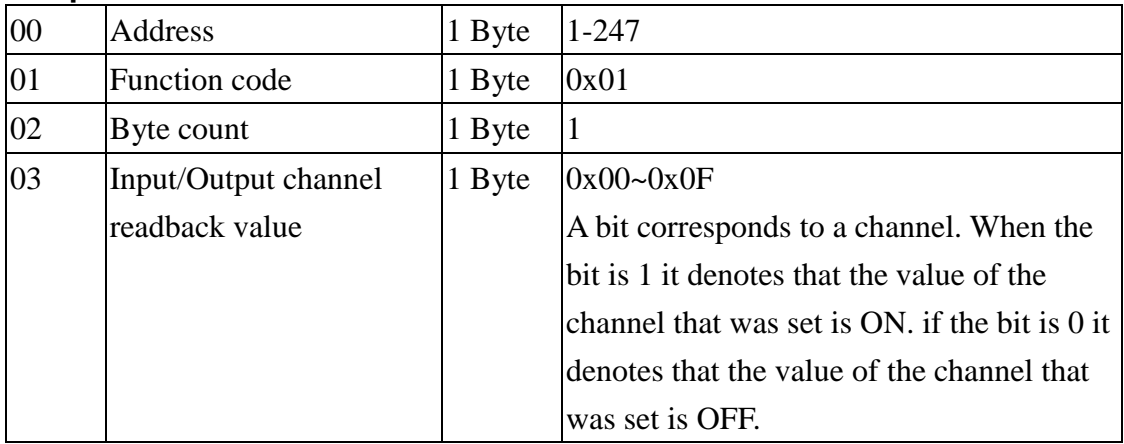

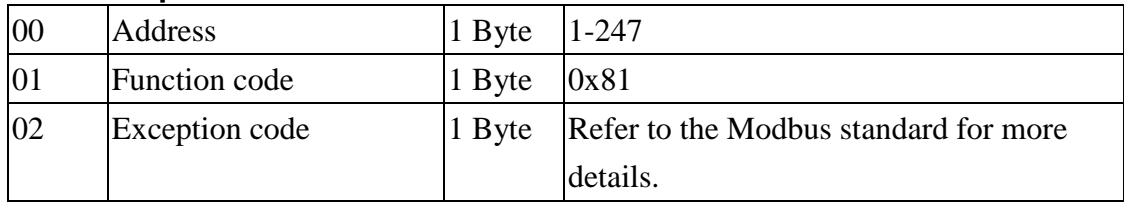

# **02(0x02) Read Digital Input/Output Value**

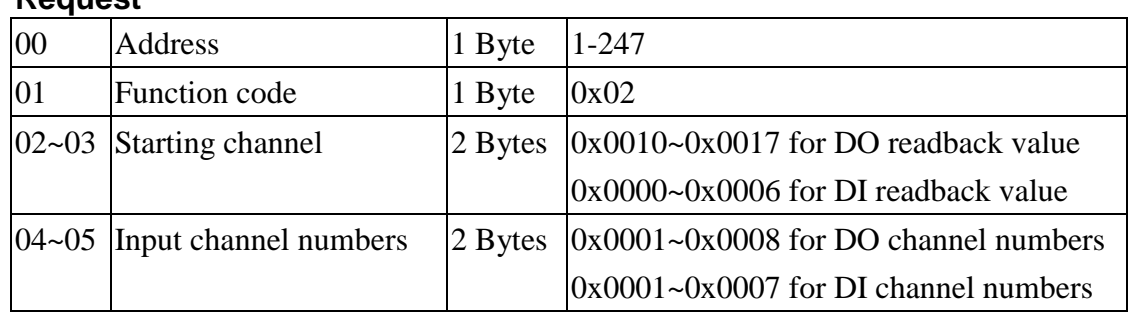

### **Request**

#### **Response**

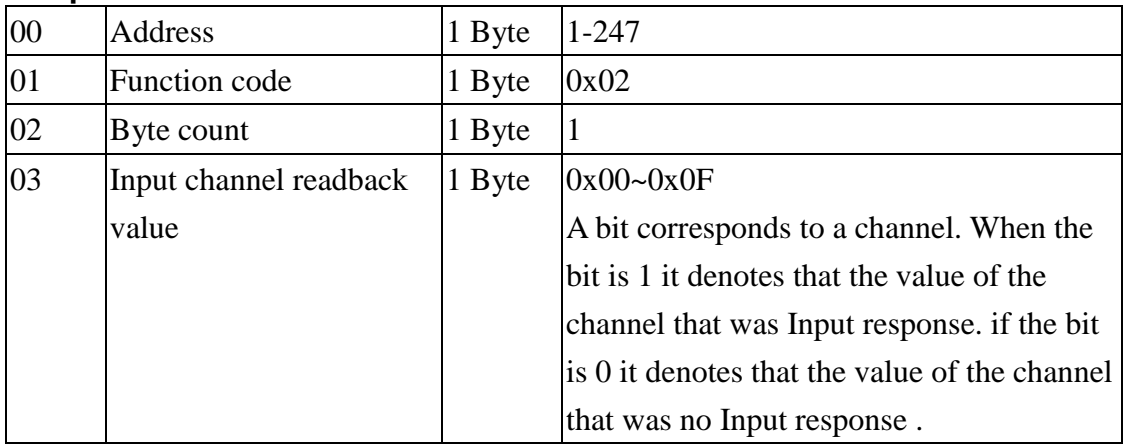

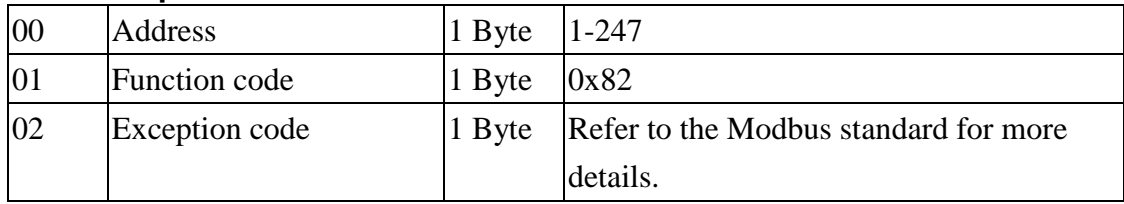

# **03(0x03) Read Digital Input Count Value**

#### **Request**

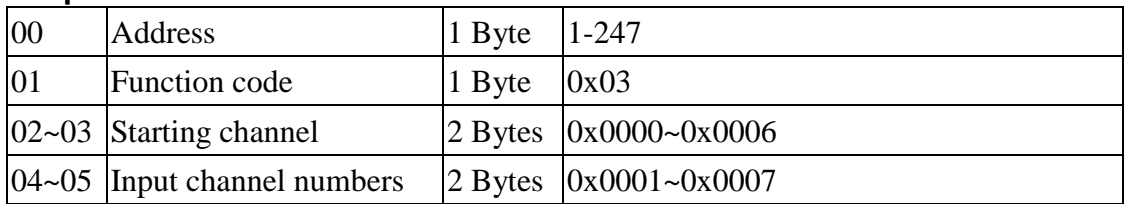

#### **Response**

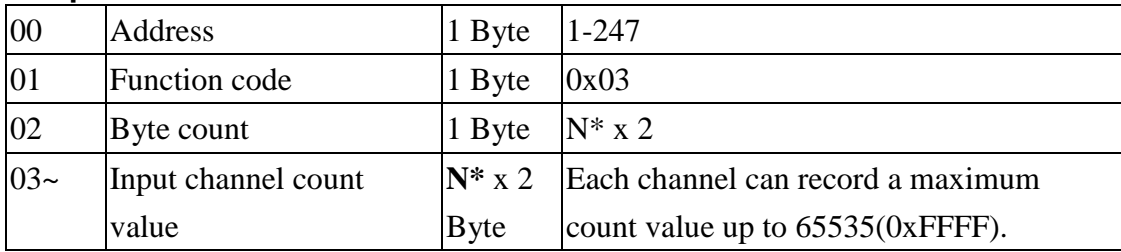

**N\*=Number of input channels**

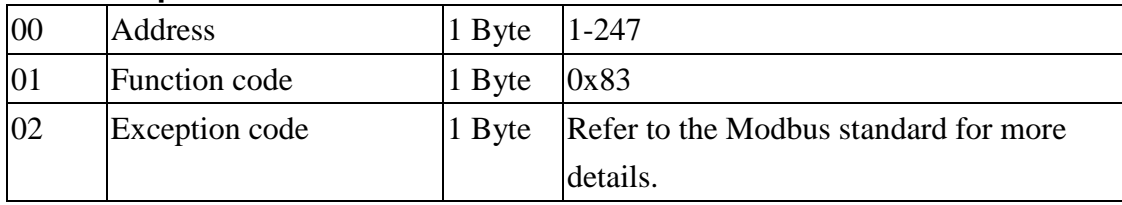

# **04(0x04) Read Digital Input Count Value**

#### **Request**

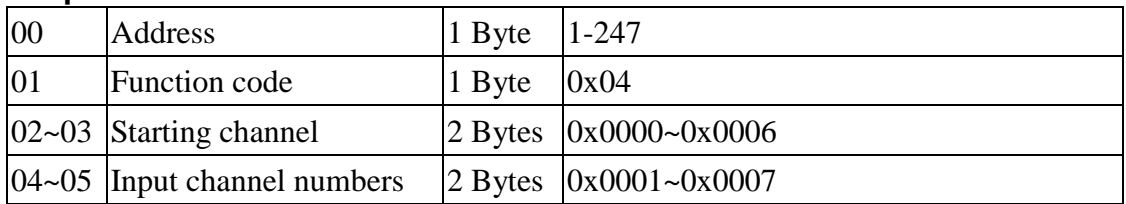

#### **Response**

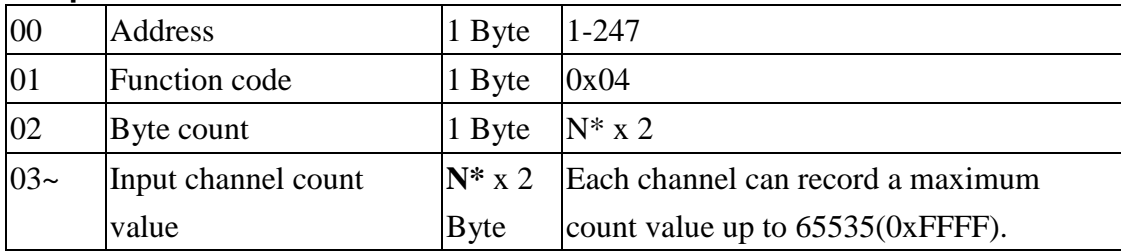

**N\*=Number of input channels**

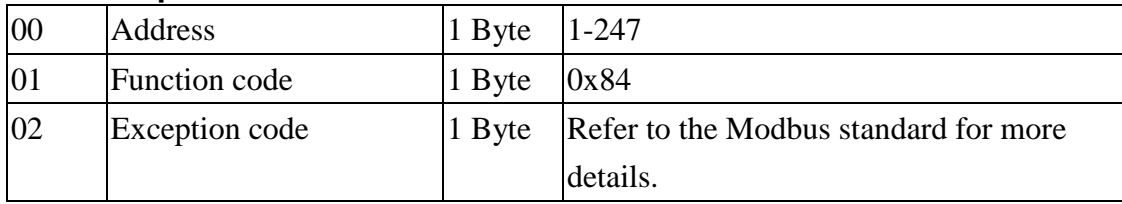

# **05(0x05) Write Digital Output (Single channel)**

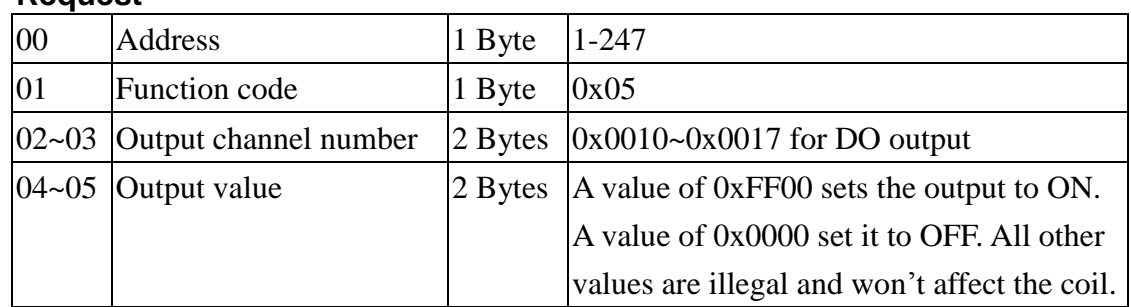

### **Request**

## **Response**

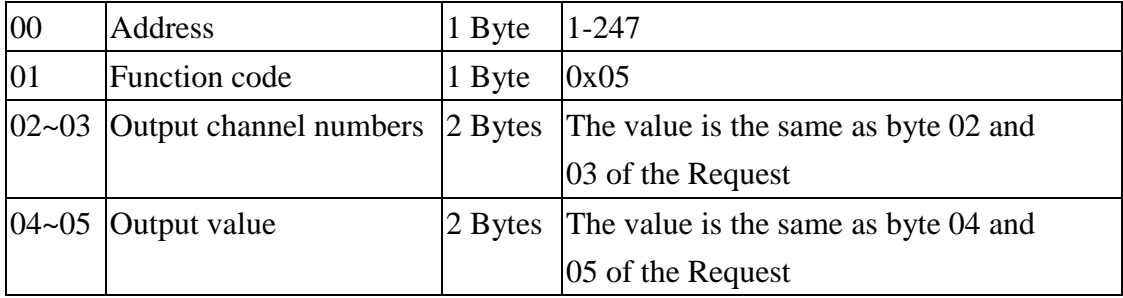

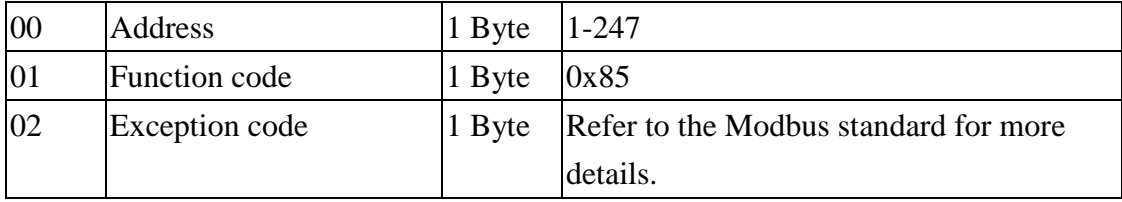

# **06(0x06) Clear Digital Input Count Value**

## **Request**

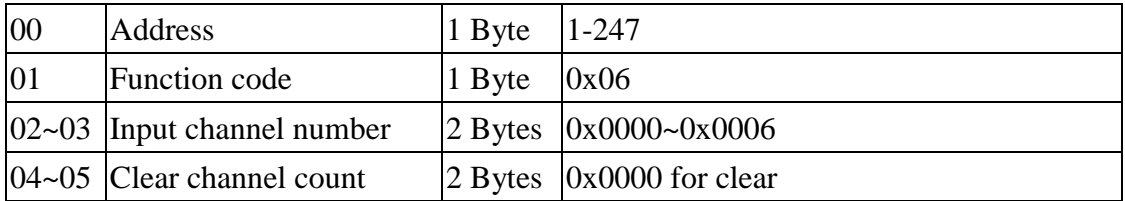

### **Response**

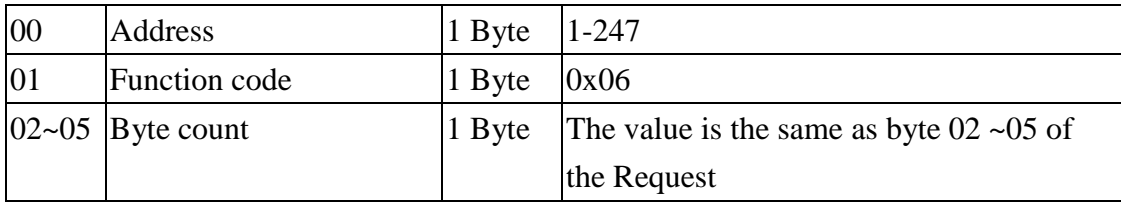

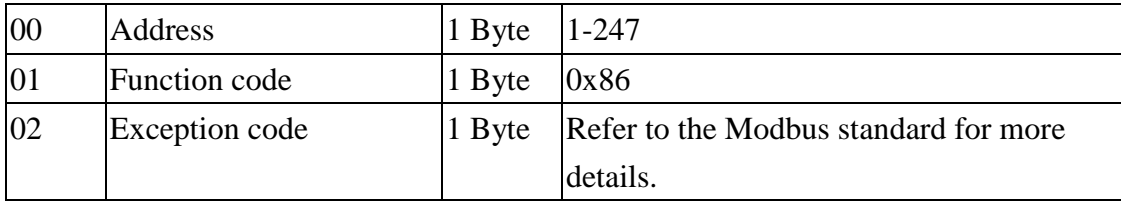

# **15(0x0F) Write Digital Output/Clear DI count Value (Multi channel)**

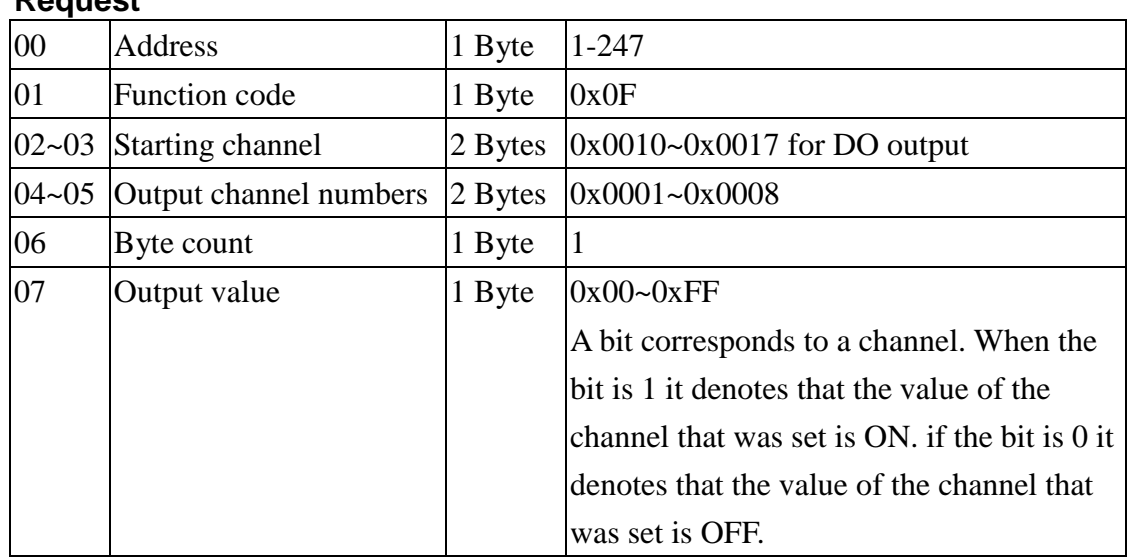

### **Request**

#### **Response**

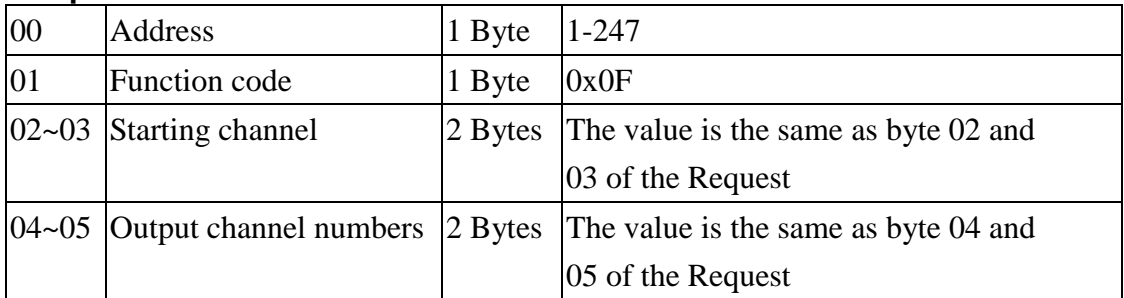

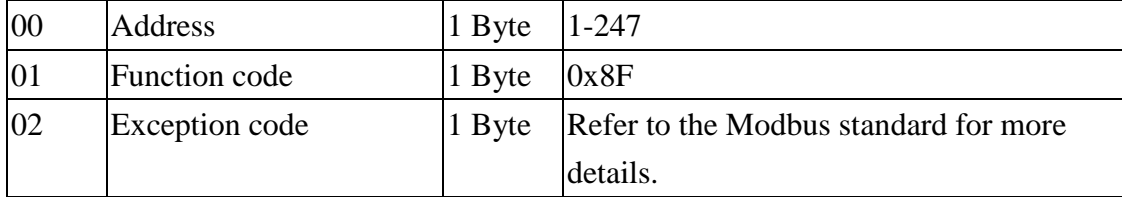

# **Address Mapping**

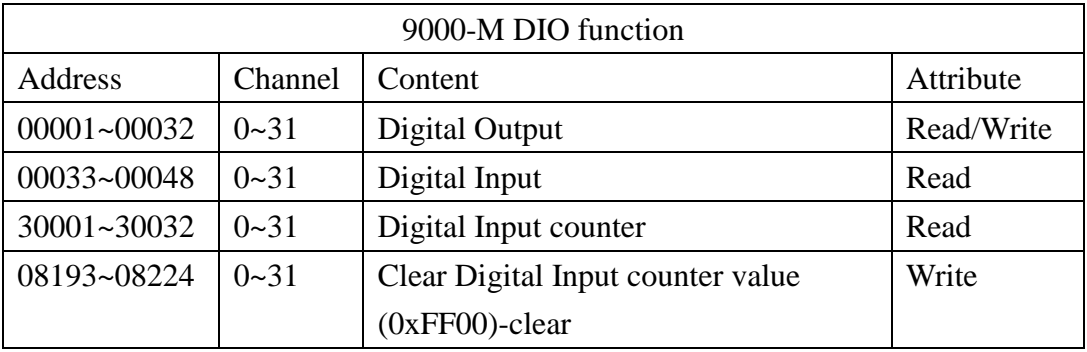